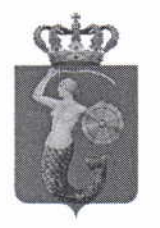

# ZARZAD DRÓG MIEJSKICH ul, Chmielna 120, 00-801 Warszawa, tel.22 55 89 000, faks 22 620 06 08 kancelaria@zdm.waw. pl, www.zdm.waw.pl, www.facebook.pl/zdm.warszawa

ZD ZDM-DPZ.3411.60\2016.MSU

dotyczy: postgpowania prowadzonego w trybie przetargu nieograniczonego na: ,,Operatora Systemu przejazdu pojazd6w ponadnormatywnych w Tunelu pod rondem Zesłańców Syberyjskich wraz z konserwacją sygnalizacji na Rondzie". Numer postępowania: DPZ/53/PN/45/16

W związku z pytaniami otrzymanym od uczestnika postępowania Miasto Stołeczne Warszawa -Zarzqd Dr6g Miejskich odpowiada:

#### Pytania:

Zamawiający w Specyfikacji Technicznej "zakres obowiązków dotyczących utrzymania" ust. 14 precyzuje zakres prac wymagając:

- 1. "Operator zmodernizuje aplikację systemu monitoringu Tunelu pod Rondem Zesłańców Syberyjskich. Dozwolone jest dostosowanie istniejącej na rynku aplikacji zgodnie z wymaganiami Zamawiającego lub stworzenie nowej.
- **·** Oprogramowanie funkcjonujące pod bezpośrednią kontrolą (niedozwolone wykorzystanie np. wirtualnych maszyn z innym systemem) systemu Windows 7 i nowszych.
- nowszych.<br>• Główny panel na pełnoekranowym interfejsie graficznym. Grafika ukazuje schematycznie monitorowany układ drogowy, znaki, sygnalizację świetlną ze wszystkimi urządzeniami. Ostateczny jej wygląd wymaga uzgodnienia na etapie projektowym.
- **Prezentacja za pomocą wyświetlania/podświetlania w różnych kolorach stanu pracy** poszczególnych elementów systemu (np. zielony - praca ok., żółty - wzbudzenie, czerwony - awaria, w przypadku znaków wygaszony - treść wyświetlana itp.) do dokładnego uzgodnienia na etapie projektowania.
- " Pole/ikona ogólna prezentująca za pomocą koloru i komunikatu stan całego systemu (sprawny, uszkodzenie, awaria, brak łączności itp.).
- Sygnalizacja dźwiękowa wybranych zdarzeń z możliwością konfiguracji przez użytkownika.
- ' okno w panelu gl6wnym z mo2liwosciq podglqdu 100-500 ostatnich zdarzeń/komunikatów. Musi posiadać możliwość wyboru zakresu wyświetlanych informacji jak również możliwość jego zamknięcia i przywrócenia na ekran gl6wny.
- Rejestracja wszystkich zdarzeń wraz z podziałem na wagi np. komunikat, informacja, ostrzeżenie, awaria itp. Do uzgodnienia na etapie projektowania.
- **·** Logowanie wszystkich zdarzeń do pliku tekstowego lub innego umożliwiającego swobodny podgląd i wydruk za pomocą ogólnie dostępnych narzędzi.
- Panel wyszukiwania zarejestrowanych zdarzeń z możliwością filtracji po dacie, typie zdarzenia, miejscu wystąpienia, urządzeniu itd.
- Możliwość sterowania wyświetlanymi sygnałami w terenie z poziomu aplikacji. Opcja ta wymaga dodatkowo wprowadzenia systemu logowania użytkowników, ustalenia poziomów dostepu i rejestrowania każdej akcji prowadzonej przez użytkowników.
- Integracja z kamerą. W przypadku zgłoszenia przekroczenia wysokości na wybranej bramce, kamera przechodzi do ustalonej wcześniej pozycji i wyświetla się dodatkowe okno z obrazem z kamery."

Jednocześnie zgodnie z SIWZ wykonanie powyższych elementów stanowi kryterium oceny Oferty wskazując, iż za wykonanie przedmiotu zamówienia określonego w Specyfikacji technicznej "zakres obowiązków dotyczących utrzymania" ust. 14 wykonawca deklarując wykonanie tych prac w formularzu Oferty uzyska maksymalna ilość punktów a za brak deklaracji wykonania przedmiotu zamówienia wymaganego w Specyfikacji Technicznej "zakres obowiązków dotyczących utrzymania" ust. 14 brak punkt6w w odniesieniu do tego kryterium

Zwracamy uwagę, że w obecnym stanie rzeczy postępowanie jest obciążone istotna wadą gdyż przedmiot zamówienia nie został jednoznacznie określony i może prowadzić do dowolnej interpretacji tego zakresu przez Oferenta co stoi w sprzeczności z art.29 ust. 1 i ust. 2. PzP i może prowadzić do sytuacji, w której utrudniałby uczciwa konkurencje.

Wobec powyższego:

- 1. Prosimy o jednoznaczny opis przedmiotu zamówienia w zakresie wymagań związanych z aplikacją o której mowa w Specyfikacji Technicznej "zakres obowiązków dotyczących utrzymania" ust. 14.
- 2. Prosimy odpowiednie dostosowanie kryteri6w poza cenowych oceny ofert bedących w zgodzie z określonym przedmiotem zamówienia, wskazując jednoznaczne kryteria oceny Ofert. (spełnienie wymagań minimalnych dla aplikacji, określenie spełnienie innych wymagań funkcjonalnych lub metodycznych premiowanych dodatkowymi punktami)
- 3. Prosimy o określenie metodologii dokonania oceny ofert w zakresie kryterium poza cenowym np. poprzez wymaganie opisu rozwiązania na podstawie którego Zamawiający mógłby dokonać niezależnej oceny.

W chwili obecnej zgodnie z obecnymi zapisami SIWZ to Oferent poprzez złożenie oświadczenia zgodnie pkt. 6 formularza Oferty samodzielnie kształtuje przedmiot zamówienia i jednocześnie samodzielnie dokonuje oceny w tym zakresie.

Sytuacja ta powoduje, że jedynym rzeczywistym kryterium oceny pozostaje kryterium cenowe ale odnoszące się do różnych zakresów przedmiotu zamówienia, jakie zdefiniowali sobie Wykonawcy składając oświadczenie zgodnie z formularzem Ofertowym, co prowadzi do braku porównywalności Ofert.

#### Odpowiedź:

٨À

Zamawiający dokona zmiany SIWZ oraz treści ogłoszenia o zamówieniu w powyższym zakresie.

Miasto Stołeczne Warszawa – Zarząd Dróg Miejskich, zgodnie z art. 38 ust. 4 ustawy z dnia 29 stycznia 2004 r. Prawo zamówień publicznych (Dz.U. z 2015 r., poz. 2164 z późn. zm.), w wyniku odpowiedzi na pytania Zamawiający zmienia treść Specyfikacji Istotnych Warunków Zamówienia poprzez zmianę dotychczasowego pkt 16 Rozdział I SIWZ oraz pkt 6 Rozdział III Formularz oferty SIWZ na następujący:

## Rozdzial I SIWZ

#### Opis kryteriów oceny ofert oraz aukcja elektroniczna 16

16.1. Przy wyborze oferty Zamawiający będzie się kierował następującymi kryteriami i ich znaczeniem:

- cena ofertowa brutto: 80%,

- aplikacja: 20%.

Oferta spełniająca w najwyższym stopniu wymagania kryteriów otrzyma maksymalną ilość punktów. Pozostałym Wykonawcom przypisana zostanie odpowiednio mniejsza ilość punktów.

16.2. Ocena ofert w zakresie przedstawionych kryteri6w zostanie dokonana wedlug następujących zasad:

### 16.2.1. W zakresie kryterium "cena ofertowa brutto" oferta może uzyskać max 80 punktów.

Ocena punktowa dokonana zostanie zgodnie z formulq:

Cena minimalna -------------------------- x 80 pkt Cena ofertowa

16.2.2. W zakresie kryterium,aplikacja" oferta może uzyskać max 20 punktów.

Wykonawca musi przestawić Zamawiającemu opis funkcjonalny aplikacji łącznie z proponowanym interfejsem grafrcznym oraz sposobem rozwiqzarie realizacji funkcji określonych, jako niezbędne przy działaniu aplikacji. Opis musi zawierać elementy przedstawione przez Zamawiajqcego, jako konieczne do spelnienia przez Wykonawcg. Wykonawca może uzyskać maksymalną liczbę punktów jedynie w przypadku zrealizowania punktów 10-11 określonych w wymaganiach aplikacji. W przypadku braku realizacji tych funkcji Wykonawca może otrzymać maksymalnie 15 punktów w kryterium Aplikacja. Aplikacja będzie podlegała niezależnej ocenie komisji przetargowej Zamawiającego. Brak opisu funkcjonalnego Aplikacji zalqczonego do oferty spowoduje, iz oferta bgdzie podlegala odrzuceniu. Wykonawca powinien być świadomy, że przedmiotem zamówienia oprócz utrzymania elementów wchodzących w skład Systemu przejazdu pojazdów ponadnormatywnych w Tunelu pod rondem Zesłańców Syberyjskich jest również projekt lub istniejąca aplikacja, zakup, dostawa, instalacja, uruchomienie oraz zapewnienie przez Wykonawcę serwisu gwarancyjnego umożliwiającego utrzymanie w stałej sprawności technicznej całości Systemu.

Modernizacja aplikacji systemu monitoringu Tunelu pod Rondem Zeslahc6w Syberyjskich jest niezbgdnie wymagana w rcalizacji ogloszonego zam6wienia publicznego.

Punkty określone w tabeli liczbami od 1 do 9 są konieczne do spełnienia przez aplikację proponowaną przez Wykonawcę. Punkty 10-11 są traktowane jako dodatkowe i ich spełnienie nie jest wymagane, lecz jezeli zaproponowana przez Wykonawcę aplikacja spełnia te punkty to powinny one zostać zaznaczone. Zamawiający zastrzega, że jeżeli w ofercie

Wykonawcy nie bgdqzaznaczone punkty okre5lone, jako konieczne do spelnienia przez aplikację proponowaną przez Wykonawcę to oferta będzie podlegała odrzuceniu Dodatkowo Zamawiający informuje, że aplikacja powinna zostać uruchomiona w terenie w ciągu pierwszego roku trwania kontraktu.

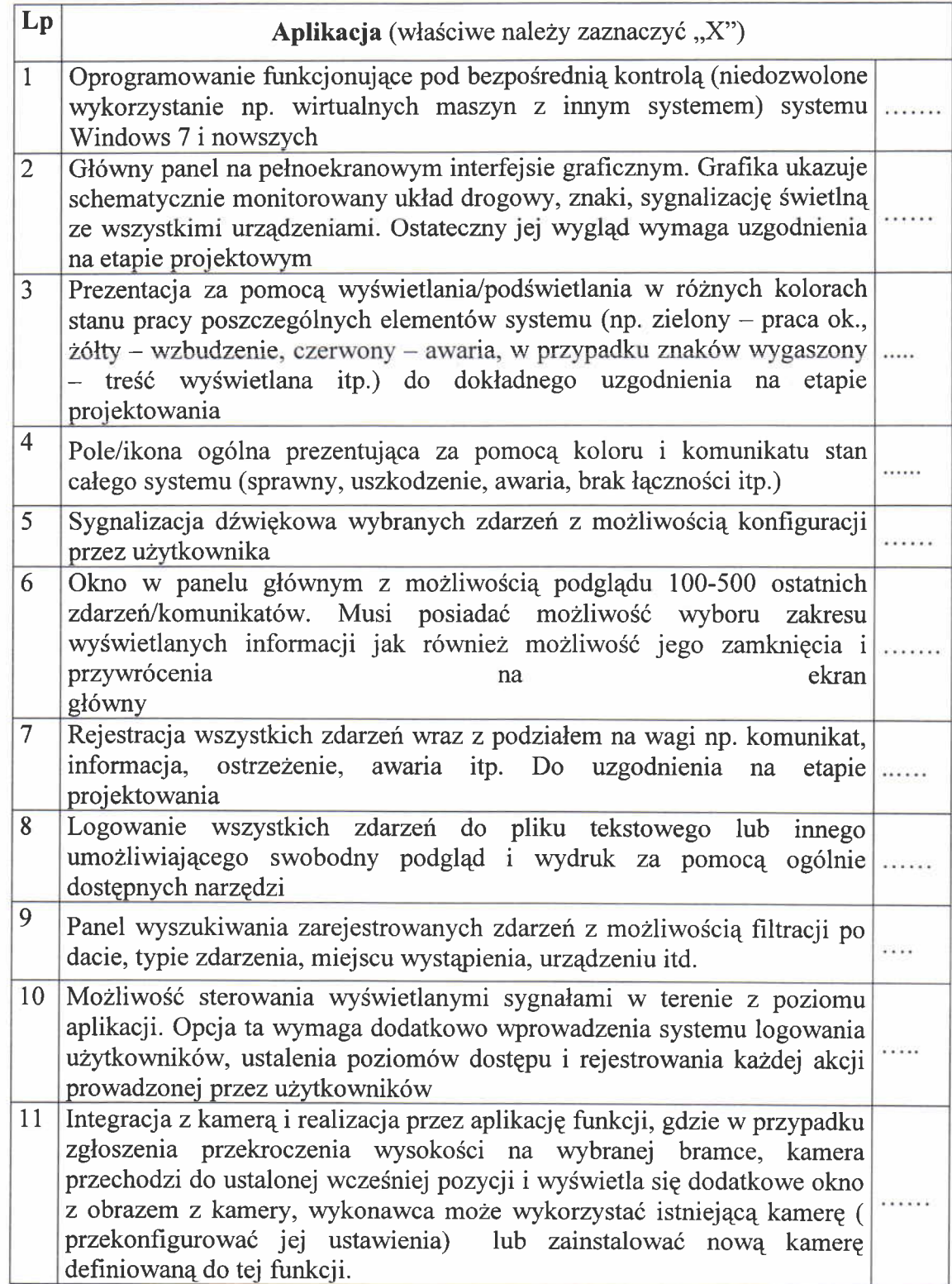

- 16.3. Za najkorzystniejszą zostanie uznana oferta, która nie podlega odrzuceniu oraz uzyska największą ilość punktów (łącznie we wszystkich kryteriach).
- 16.4. Jeżeli nie można wybrać oferty najkorzystniejszej z uwagi na to, że dwie lub więcej ofert przedstawia taki sam bilans ceny i innych kryteriów oceny ofert, Zamawiający spośród tych ofert wybiera ofertę z niższą ceną. Zamawiający wezwie do złożenia ofert dodatkowych, w przypadku, gdy zar6wno ceny, jak i bilans ceny i innych kryteri6w bgdzie jednakowy w dw6ch najkorzystniejszych ofertach.
- 16.5. Zarnawiajqcy nie przewiduje przeprowadzenia aukcji elektronicznej (nie przewidzial jej r6wniez w ogloszeniu o zam6wieniu).

# Rozdzial III SIWZ FORMULARZ OFERTY

Pkt 6 DEKLARUJEMY w skladanej ofercie:

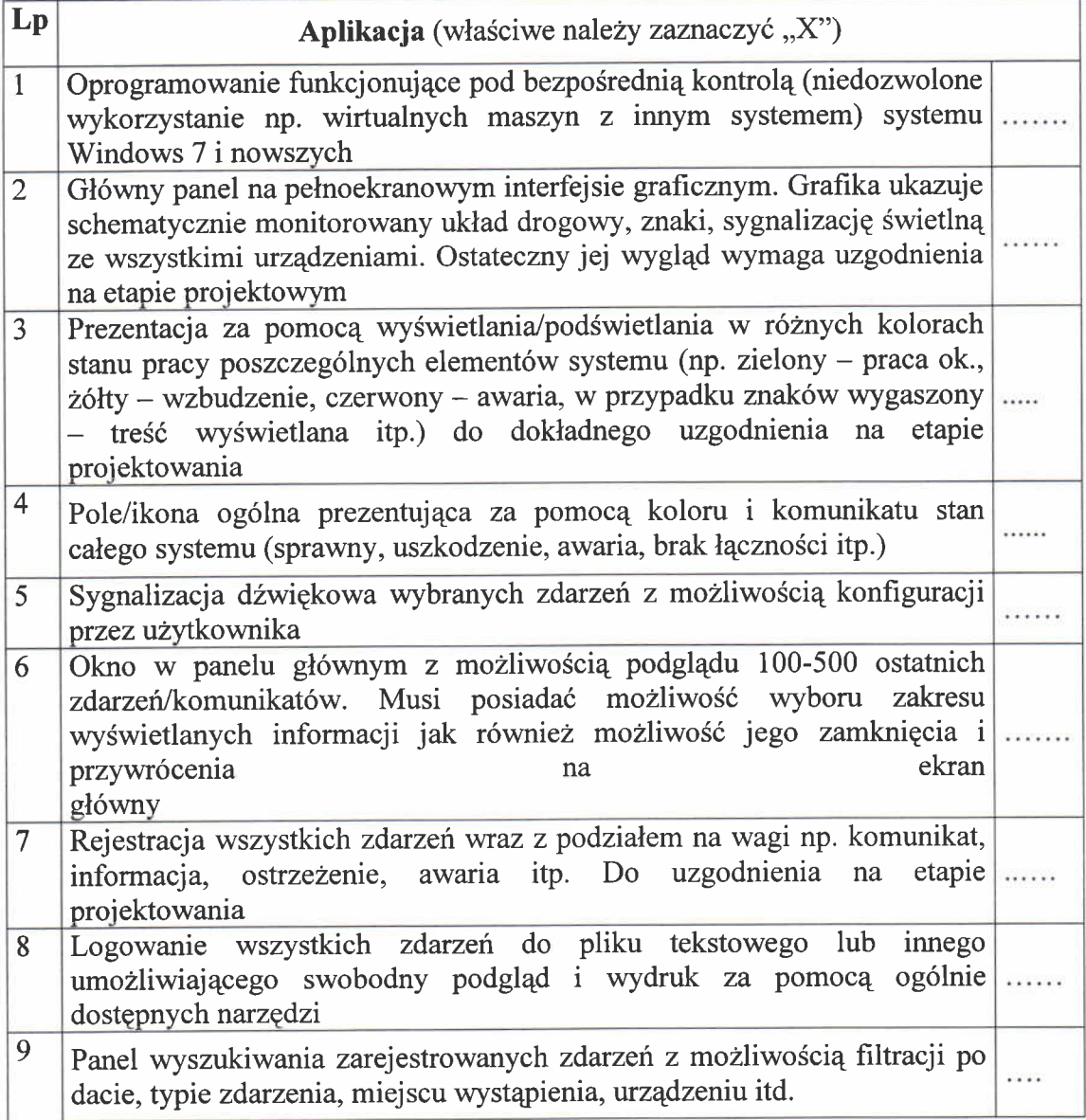

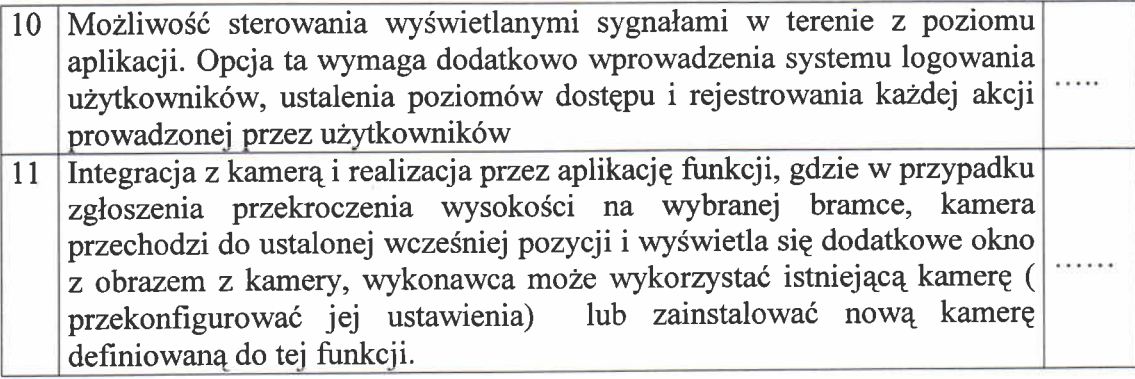

W wyniku zmiany treści Specyfikacji Istotnych Warunków Zamówienia Zamawiający dokona zmiany treści ogłoszenia o zamówieniu zgodnie z art. 38 ust. 4a pkt 2) ustawy Pzp.

Zgodnie z art. 38 ust. 4 ustawy Pzp dokonanq zmianq Specyfikacji Istotnych Warunków Zamówienia przekazuje niezwłocznie wszystkim wykonawcom, którym przekazano SIWZ, a jeżeli specyfikacja jest udostępniona na stronie internetowej, zamieszcza ją także na tej stronie.

**DYREKT** ZARZĄDU DRÓG MIEJSKICI Łukasz Puc

Otrzymują: Wykonawcy, uczestnicy w postępowaniu o udzielenie zamówienia